## 教職員 車位申請登錄流程

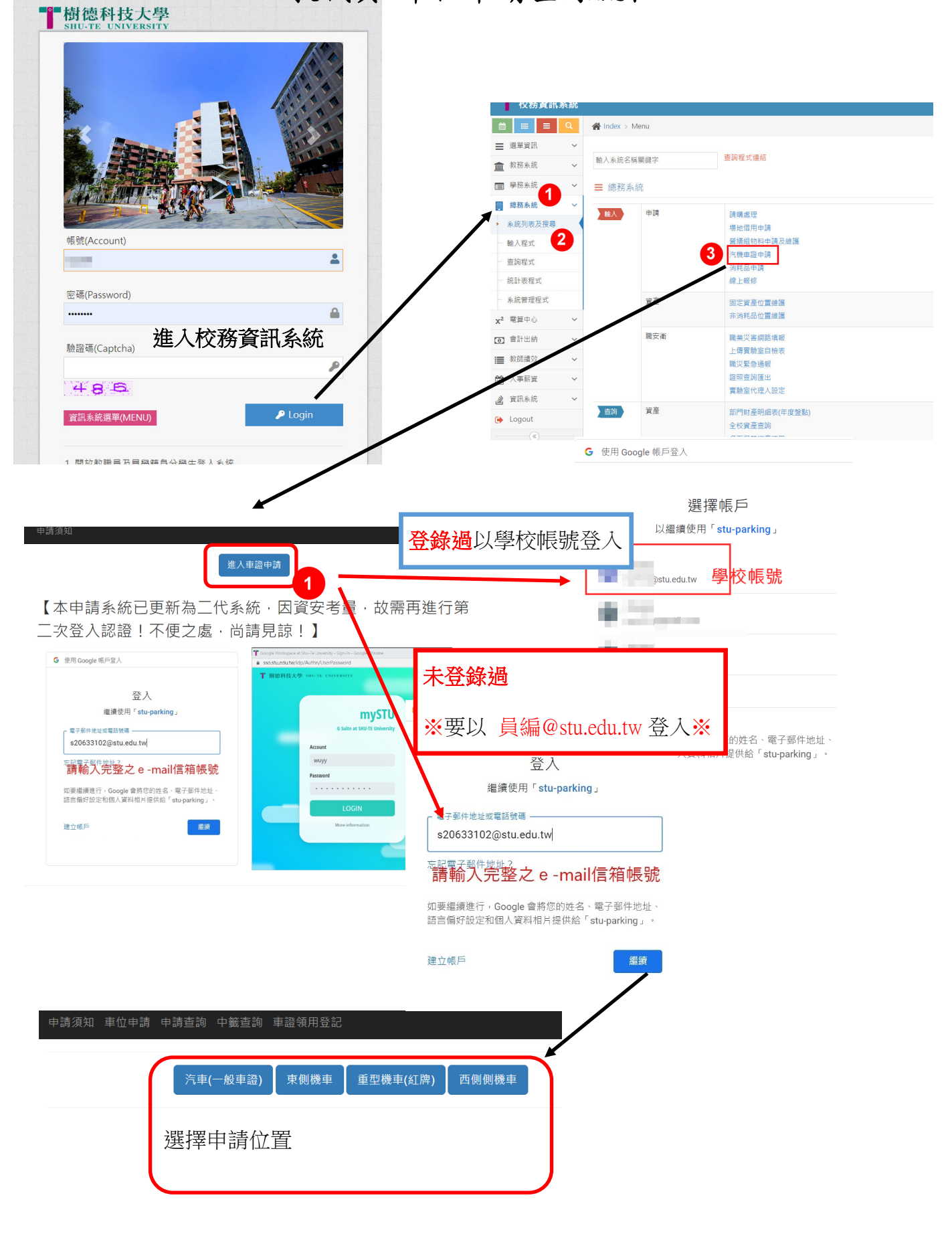